## Visual C++

Visual  $C++$ 

- 13 ISBN 9787115201010
- 10 ISBN 7115201013

出版时间:2009-10

页数:488

版权说明:本站所提供下载的PDF图书仅提供预览和简介以及在线试读,请支持正版图书。

www.tushu000.com

## $V$ isual  $C++$

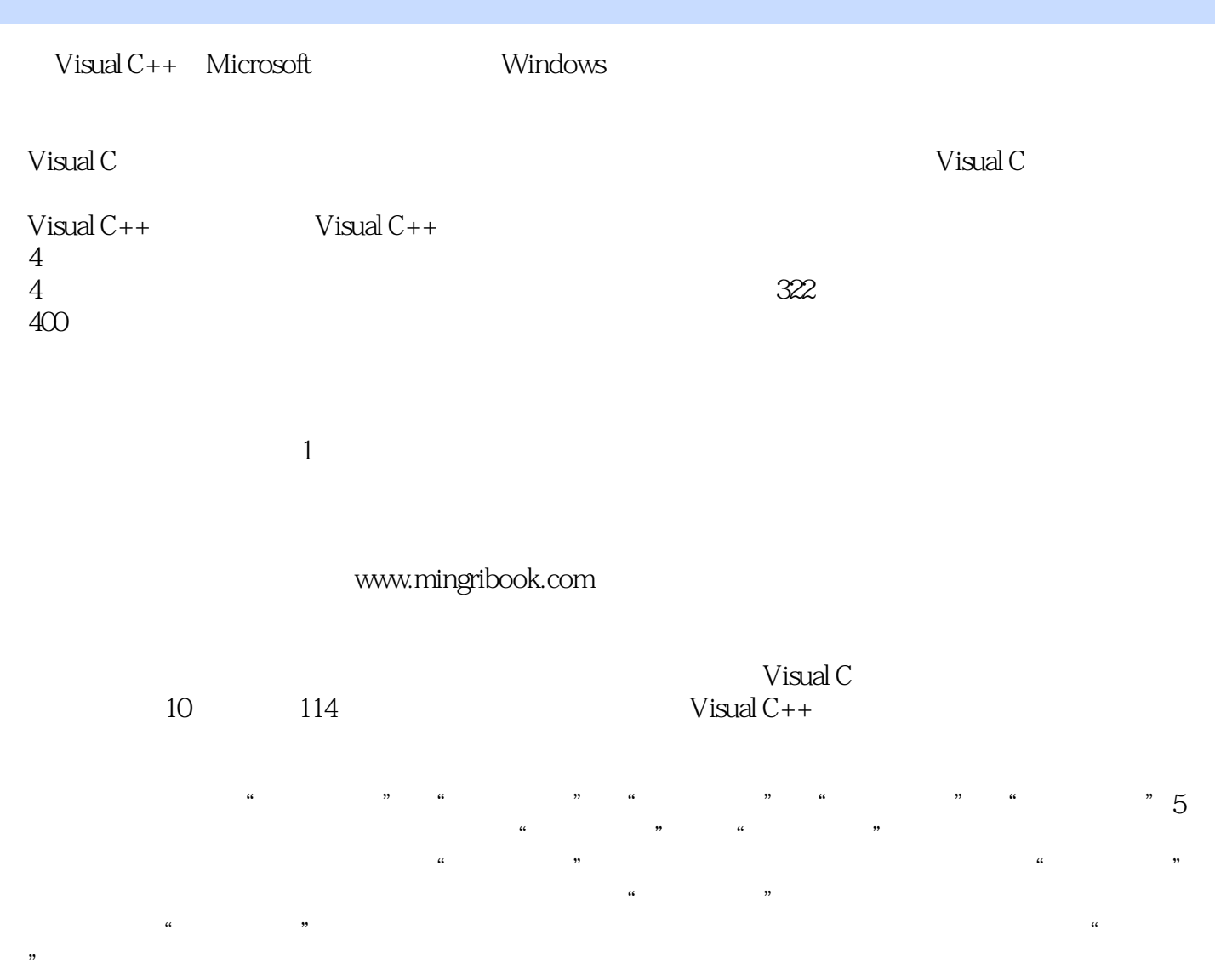

www.mrbccd.com bciyz.html

## $V$ isual  $C++$

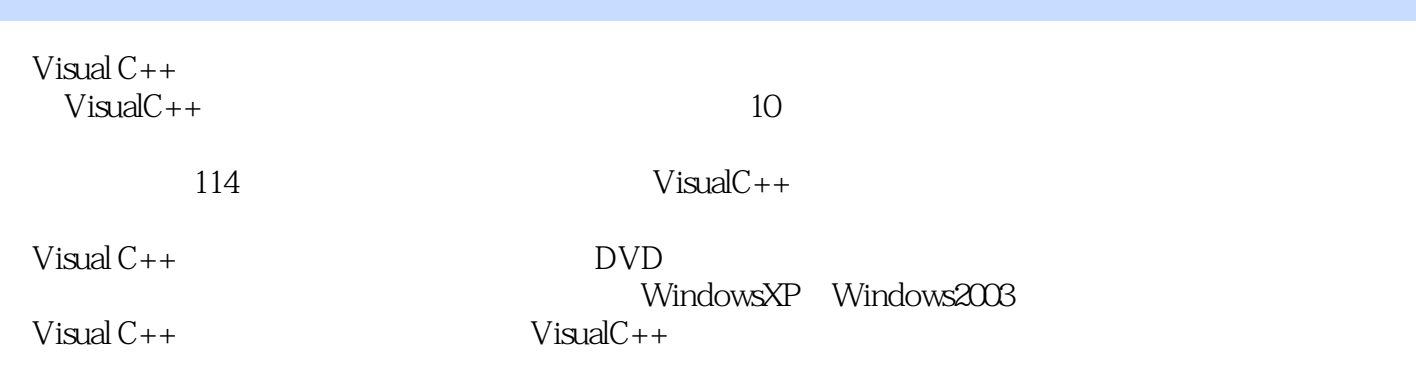

 $1$  001 2 002  $8$  003 体 13实例004 屏幕滚动字幕 16实例005 动态添加工具栏下拉菜单 20实例006 设计类似Visual  $C_{++}$  24 007 XP 28 008  $33 \t009$   $34 \t010$   $36 \t2$  $011$  42  $012$  XP 44  $013$  47 014 50 015 58 016 GIFATL 61 017 Windows 69 018 75 019 块控件 79实例020 QQ抽屉效果的列表视图控件 81实例021 设计类似QQ的编辑框安全控件 87 实例022 设计具有节点拖动功能的树控件 89实例023 设计电子表格形式的计时器 92实例024 文 字显示的进度条控件 94实例025 将XML文件树结构信息添加到树控件中 95实例026 读取RTF文 as 027 101 028 103 029 105 030 108 3 031 GDI+ GIF 114 032 GDI+ 115 033 117 034 125 035 134 036 138 037 DirectShow 145 038 DirectShow 161 039 Wave MP3 166 040 170 041 BMP AVI 174 042 AVI 8MP 178 043 AVI 181 044 184 045 187 046 FLV 1894 047 194 048  $\rm{OCX}$  197 049 200 050 202 例051 设计控制面板小应用程序 205实例052 根据人事数据表信息生成Word表格 207实例053 将  $Excel$  210 054 213 055 214 实例056 利用滚动条浏览大图片 217第5章 打印技术实例057 具有滚动条的预览界面 224实例058 使用对话框分页预览 228实例059 设计条形码打印机 235实例060 设计照片打印程序 237实 061 238 062 202 240 063 243第6章 硬件开发技术实例064 使用简易摄像头制作电子照相机 248实例065 使用短信猫发送 短信 253实例066 通过短信猫实现短信自动回复 256实例067 语音卡实现电话拨打与接收 260实 例068 使用语音卡实现自助服务 266实例069 利用视频采集卡进行小区监控 269实例070 获取ID 卡刷卡次数 277实例071 使用采集器导入条形码数据 278实例072 使用指纹头设计身份识别系统 280第7章 网络通信实例073 实时语音通信 286实例074 设计视频聊天软件 289实例075 点对 点文件传输 295实例076 截获局域网数据报 302实例077 使用UDP协议实现扩播通信 306实例078 308 079 310 080 314 081  $318$  082 MAPI 320 083 324 084 326 085 3308 安全实例086 利用版本信息和硬盘序列号加密软件 336实例087 使用加密狗进行软件加密 337实 例088 使用加密锁进行软件加密 339实例089 使用MD5算法对密码进行加密 341实例090 对数据 346 091 348 092 IC 码 354第9章 游戏开发实例093 拼图 360实例094 泡泡连连打 366实例095 扫雷 374实例096  $382$   $097$   $390$   $098$   $398$   $099$   $20$   $407$   $10$  $100$  414  $101$  SQL 422  $102$  429 例103 垃圾文件清理工具 431实例104 顽固文件清理工具 434实例105 文件批量解压缩工具 439 106 107 107 445 108 452 109 Word 456 110 459 111 462 112 465 113 472 114 Vista 477

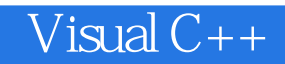

本站所提供下载的PDF图书仅提供预览和简介,请支持正版图书。

:www.tushu000.com